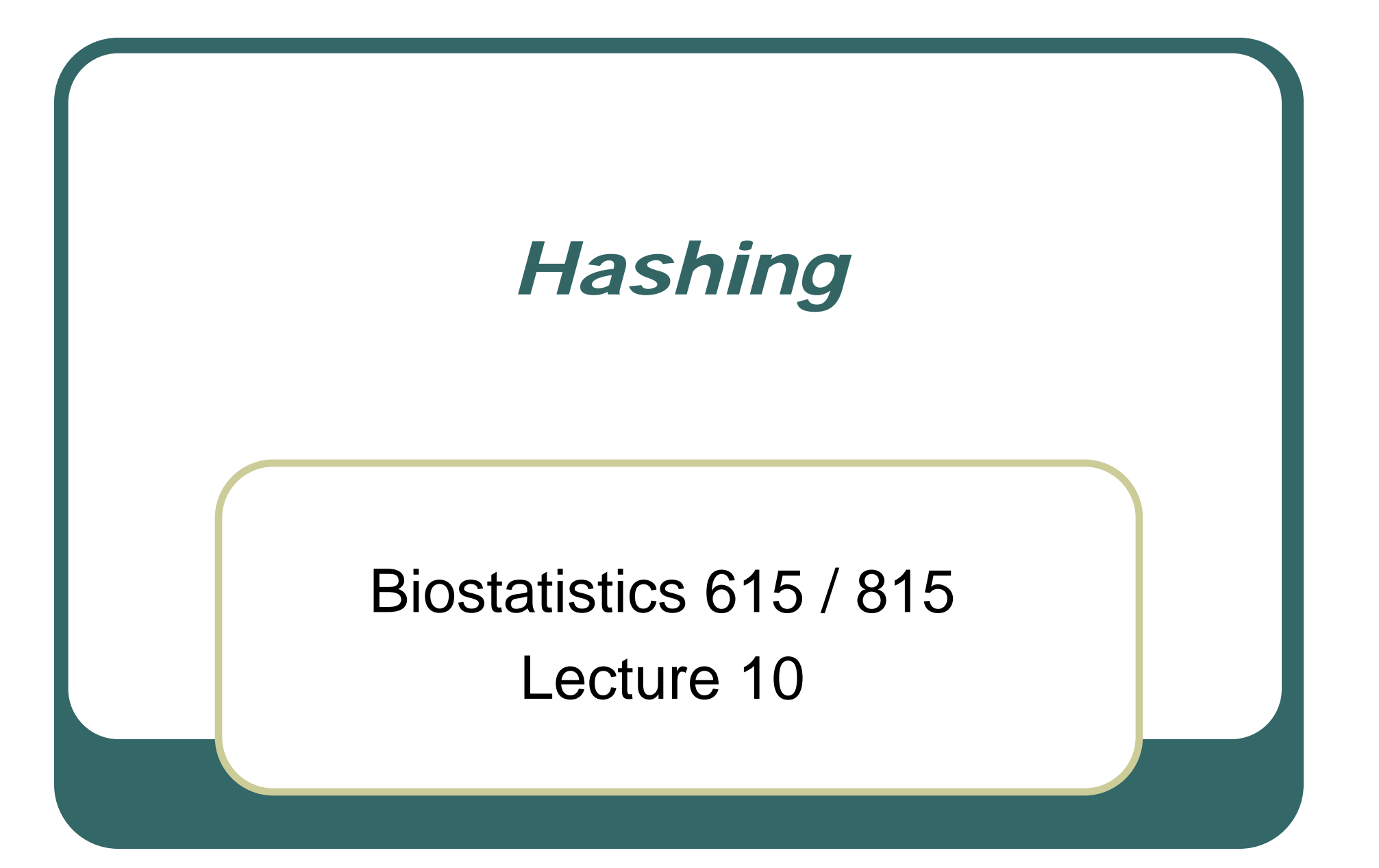

### Problem Set 3 Notes

#### $\bullet$ Dynamic Programming

#### •Top Down

Recursive implementation, with additional code to store results of each evaluation (at the end) and to use previously stored results (at the beginning)

#### •Bottom Up

Evaluate small values of the function and proceed to successively larger values.

#### Problem 1

- $\bullet$  Using top-down dynamic programming, evaluate the beta-binomial distribution
	- • Like other recursive functions, this one can be very costly to evaluate for non-trivial cases
- $\bullet$  Must initialize matrix or results could be wrong
	- •Use global variable for intermediate results

#### Problem 2

 $\bullet$  Using bottom-up dynamic programming, evaluate:

$$
C(N) = \begin{cases} N + \frac{1}{N} \sum_{k=1}^{N} (C(k-1) + C(N-k)) & N \ge 2 \\ 0 & N \le 1 \end{cases}
$$

 $\bullet$  Calculation is still slow, due to nested sum… but this can be simplified

# Speedy Solution …

```
int comparisons
[Nmax];
double inner_sum = 0.0;
```

```
comparisons
[
1] = comparisons
[
0] =0;
```

```
for (i 
=
2; i < Nmax
;
i++)
  {
  inner_sum += 2 
* comparisons
[i–1];
  comparisons
[
i] = i + inner_sum
/ i;
  }
```
#### Last Lecture

- $\bullet$  Merge Sort
	- •Bottom-Up
	- •Top-Down
- $\bullet$  Divide and conquer sort with guaranteed *N log N* running time
	- Requires additional auxiliary storage

#### **Today**

- **Hashing Algorithms**
- Fast way to organize data prior to searching
- $\bullet$ • Trade savings in computing time for additional memory use

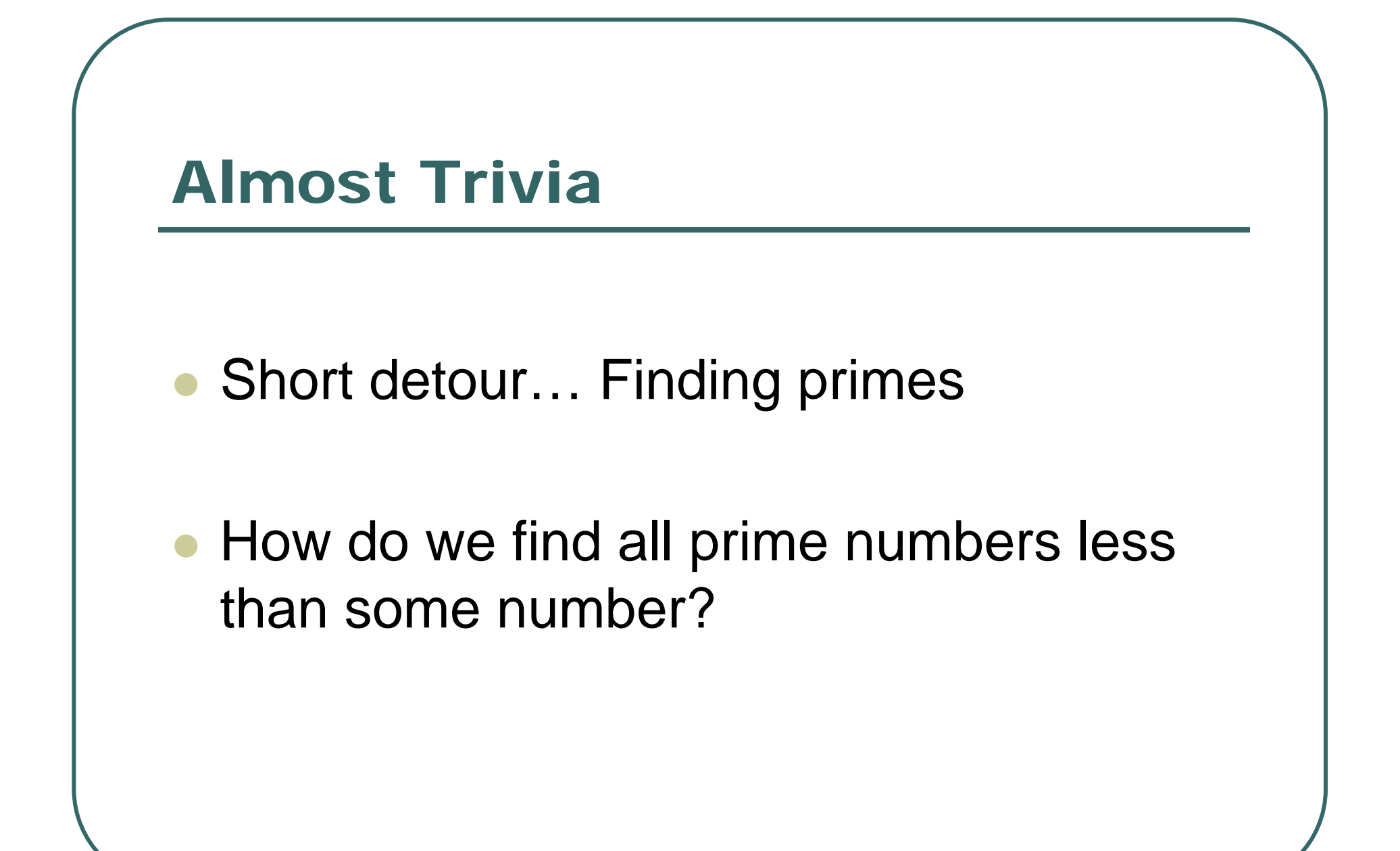

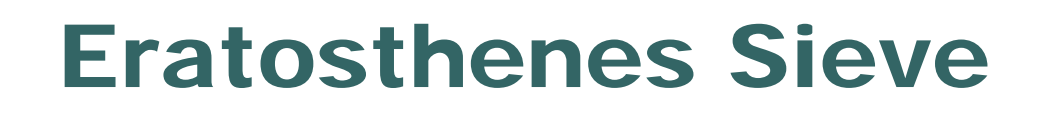

- List all numbers less than N
	- •Ignore 0 and 1
- $\bullet$  Find the smallest number in the list
	- •Mark this number as prime
	- $\bullet$ Remove all its multiples from the list
- $\bullet$ Repeat previous step until list is empty

#### The Sieve in C

```
void list_primes()
  {
  int i, j, a[N];
  for (i = 2; i < N; i++)
      a[i] = 1;
  for (i = 2; i < N; i++)if (a[i])
         for (j = i * i; j < N; j += i)a[j] = 0; 
  for (i = 2; i < N; i++)if (a[i]) printf("%4d is prime\n", i);
  }
```
# Notes on Prime Finding

- $\bullet$  The algorithm is extremely fast
	- $\bullet$ Takes <1 sec to find all primes <1,000,000
- $\bullet$  Performance can be improved by tweaking the inner loop

 $\bullet$ Can you suggest a way?

- $\bullet$  Illustrates useful idea:
	- • Use values an indices into an array where items denote presence / absence of the value in a set.

#### Idea

- $\bullet$  If all items are integers within a short range…
	- **... speed up search operations**
	- **... avoid having to sort data**

#### $\bullet$ How?

#### Even better!

- With this strategy...
	- • Adding an item to the collection takes constant time
	- • Searching through the collection takes constant time
	- • Independent of the number of objects in the collection!

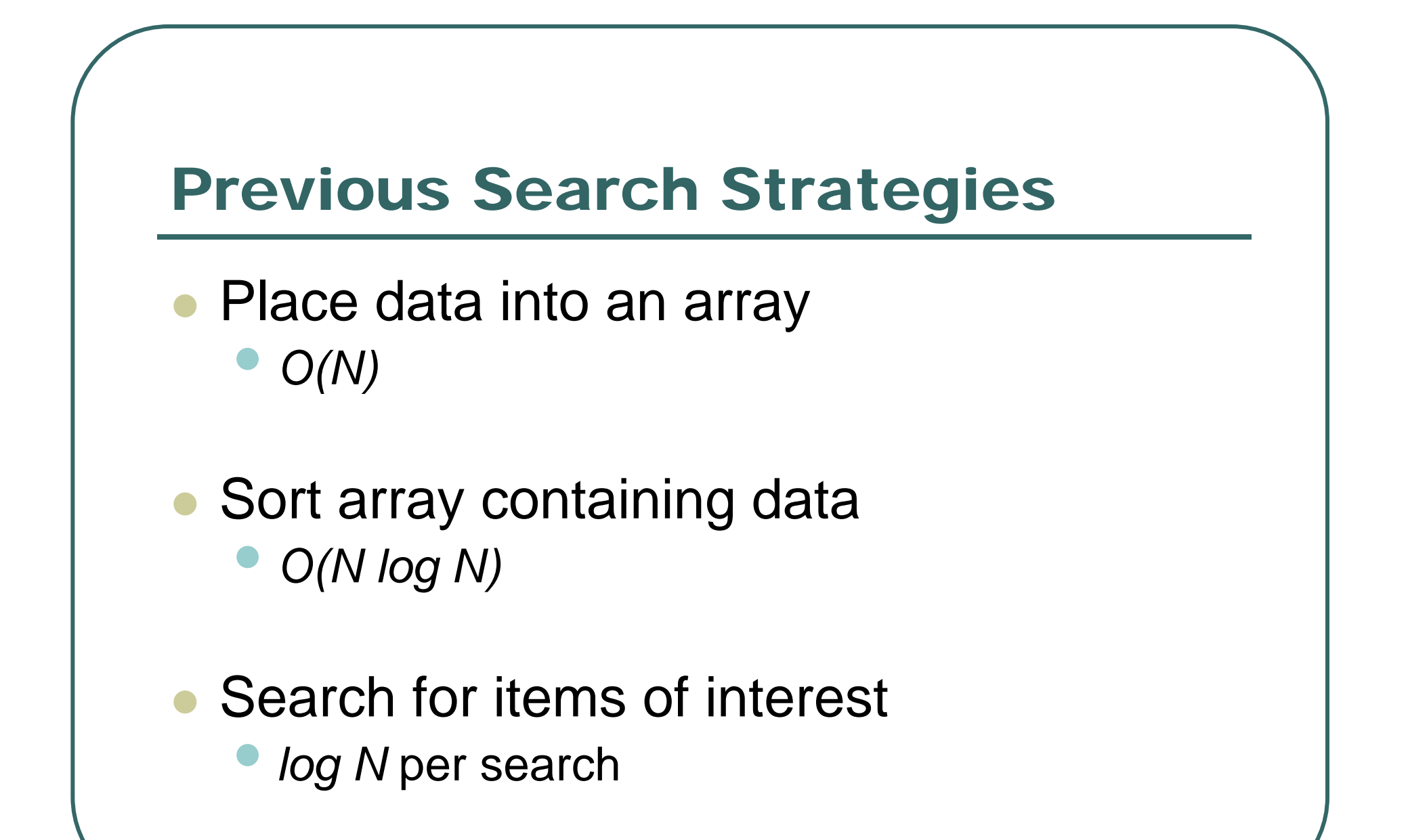

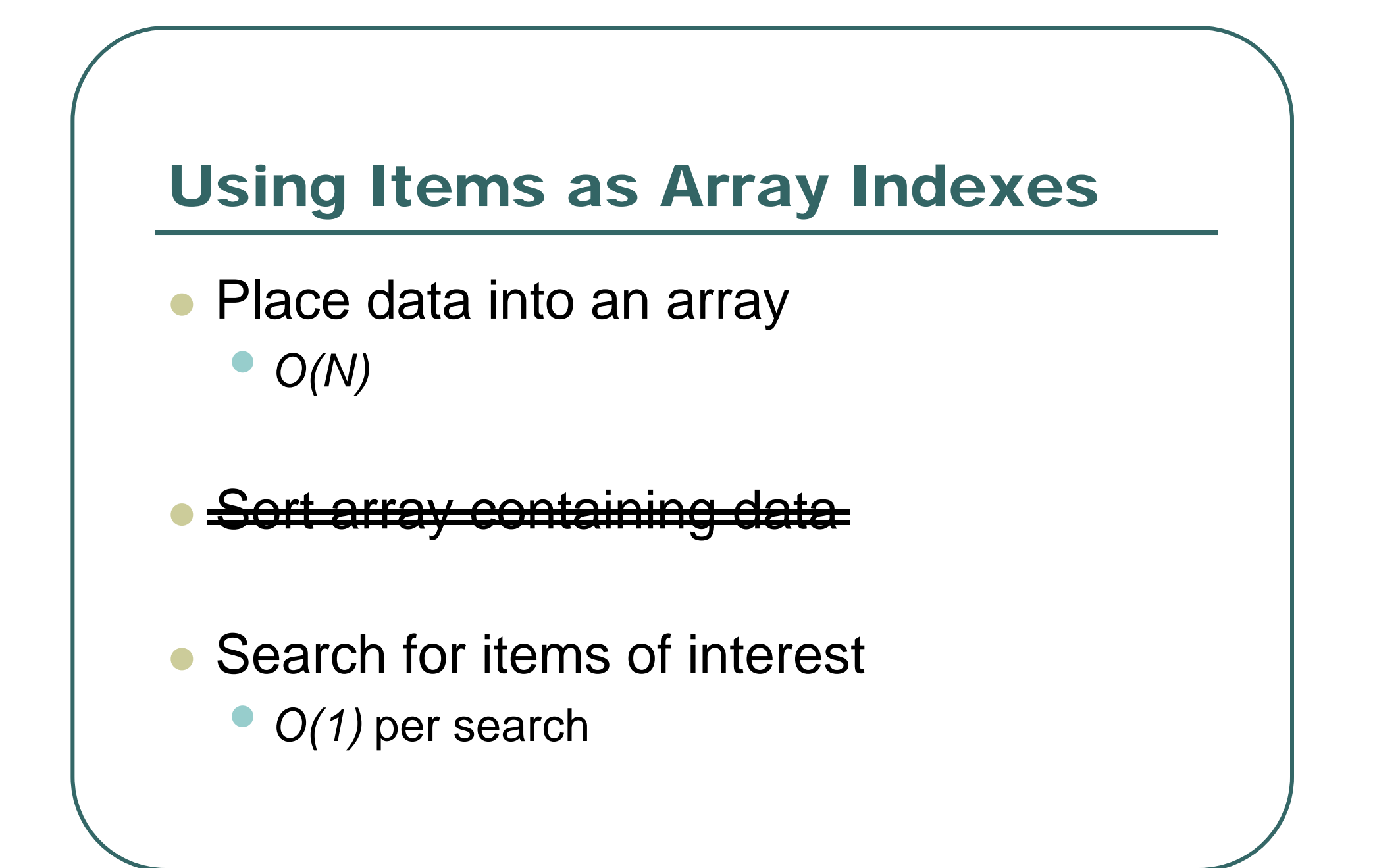

#### Another Example …

- $\bullet$  Consider a sorted array with N elements
	- $\bullet$ Assume elements uniformly distributed between 0 and 1
- $\bullet$  Using binary search, checking for a specific element is about O(*log2N*)
- $\bullet$  Can we do better by taking into account data is uniformly distributed?

# Improving on Binary Search…

- $\bullet$ Let  $N = 100$
- $\bullet$  What are likely locations for the values
	- $\bullet$ 0.0001
	- $\bullet$ 0.4281
	- $\bullet$ 0.9941
- $\bullet$  In fact, we can improve on binary search so that we need only about *½log<sub>2</sub> N* comparisons.

#### General Principle

- $\bullet$ **If the elements we are searching for** provide information about their location in the array, we can reduce search times
- We will describe a way to convert an arbitrary element of interest into a likely array location

**• In fact, a series of locations!** 

# **Hashing**

 $\bullet$  Method for converting arbitrary items into array indexes

•Items can always serve as array indexes…

- $\bullet$  A different approach to searching
	- •Not (primarily) based on comparisons

### Time – Space Trade Off

- $\bullet$  If memory were no issue…
	- • Could allocate arbitrarily large array so that each possible item could be a unique index
- $\bullet$  If computing time were no issue…
	- •Could use linear search to identify matches
- $\bullet$ Hashing balances these two extremes

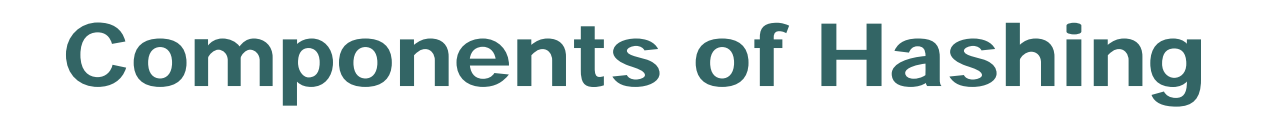

- $\bullet$  Hash Function
	- •Generates table address for individual key
- $\bullet$  Collision-Resolution Strategy
	- • Deals with keys for which the Hash Function generates identical addresses

#### Desirable Hash Functions

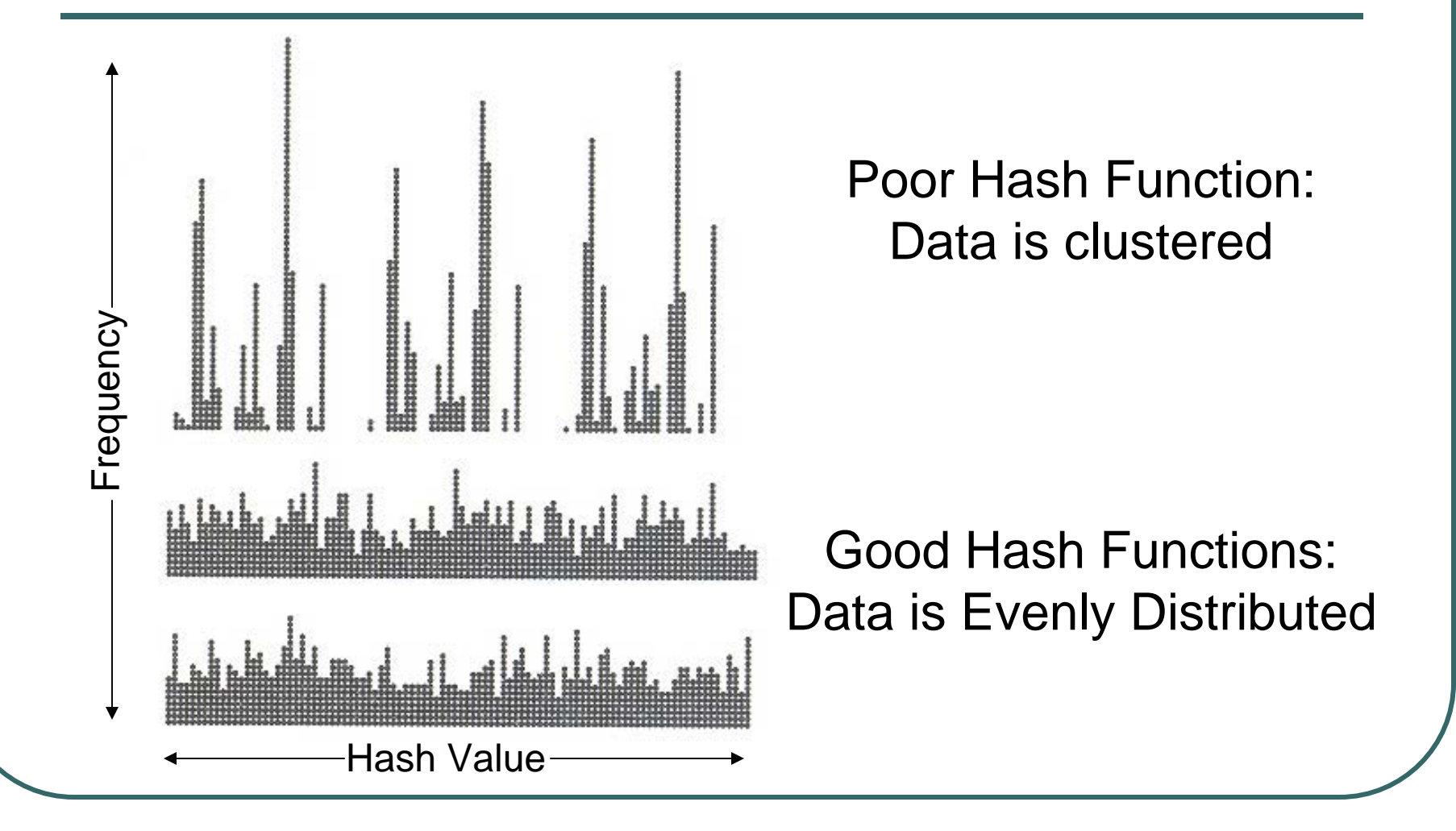

#### Hash Function #1

- Assume indexes are in range  $[0, M 1]$
- $\bullet$  Items are floating point values between  $0...1$

 $\bullet$ Multiply by M and round

## Hash Function #1

- $\bullet$  In general, if items take …
	- Minimum value *min*
	- •Maximum value *max*
- $\bullet$ Define hash function as

*(item – min) / (max – min) \* M*

### Unfortunately …

- $\bullet$ • If the items are not randomly distributed within their range...
- $\bullet$ • Hash function will generate a lot of collisions.
- $\bullet$ Better strategies exist…

### Hash Function #2

- **For integers**
- $\bullet$ Ensure that table size M is prime
- $\bullet$ Define hash function as

*item modulus M*

Note: The modulus operators is % (in C)

# Hash Function #2

- **For floating point values**
- $\bullet$  First map item into 0 .. 1 range  $\bullet$ As before …
- $\bullet$ • Multiply result by large integer (say 2<sup>K</sup>) and truncate
- $\bullet$ Calculate modulus M (where M is prime)

#### Two Simple Hash Functions

- **int** hash\_int**(int** item, **int** M)
	- **{ return** item **%** M; **}**

**}**

```
int hash_double(double item, int M)
 { 
 return (int) ((item
–min)/(max
-min)*
                LARGE_NUMBER) % M;
```
# Hashing for Strings

- $\bullet$ It is also possible to hash strings …
- $\bullet$  One way is to convert each string to a number
	- $\bullet$ List all possible characters that could occur
	- $\bullet$ Assign the value '1' to one of them, '2' to another, …
- $\bullet$  Although the conversion sounds cumbersome, it is built into the way C represents strings
	- $\bullet$ Each character is also a number …

#### A Hash Function for Strings

**int** hash\_string**(char** \* s, **int** M) **{ int** hash = 0, mult = 127, i **;**

```
for (i 
=
0
; s[i] != 
0
;
i++)
   hash += (
s
[
i
] + hash
*mult
) % M;
```

```
return hash;
```
**}**

In C, characters can be treated as numbers. A string is an array of characters that terminates with the element zero.

# Conflict Resolution: Separate Chaining

- What to do with items where the hash function returns the same value?
- $\bullet$  One option is to make each entry in the hash table an array or list …
	- •Each entry corresponds to a "chain of items"

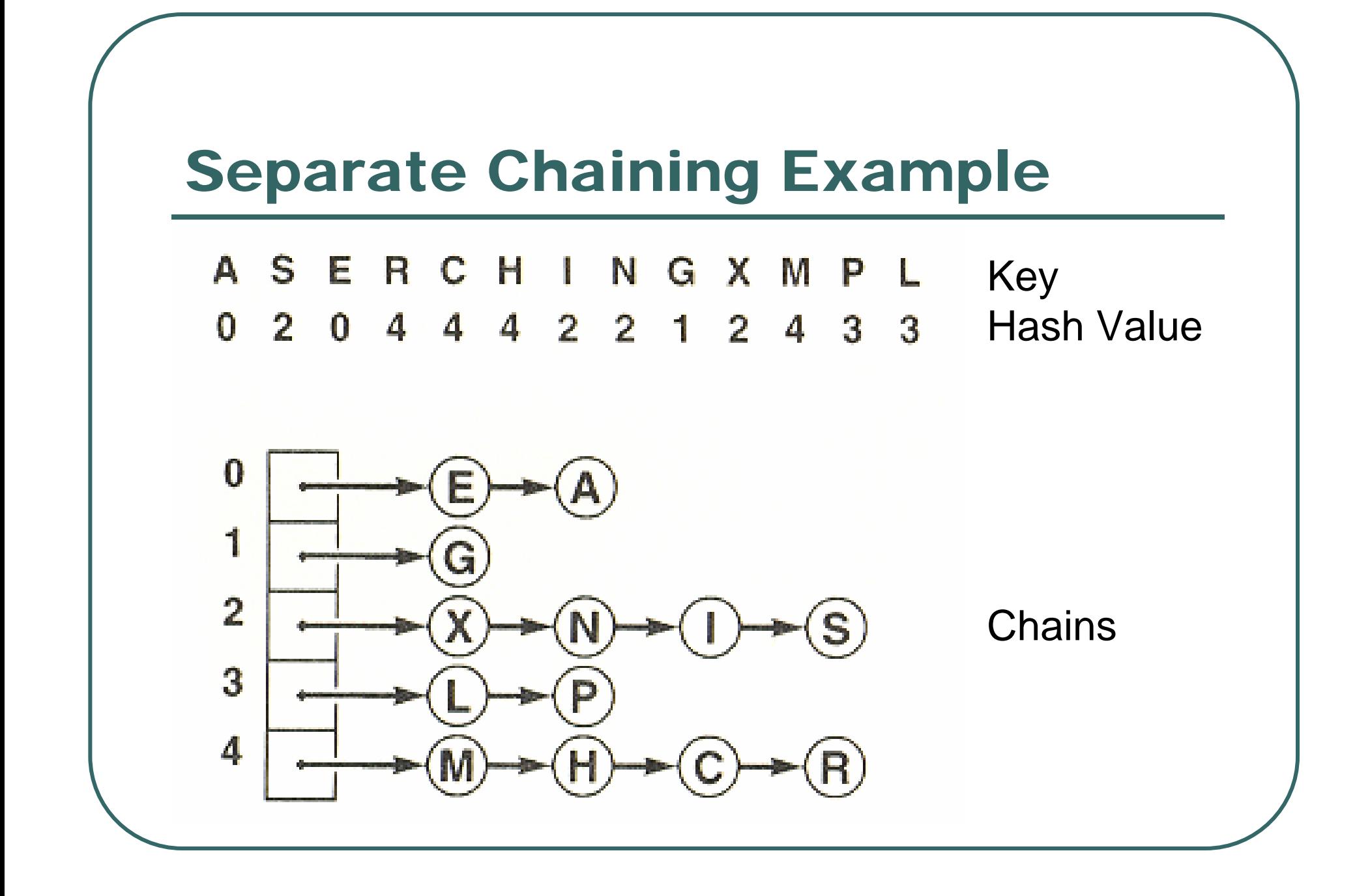

### Chaining in R (Relatively Simple Code)

```
# Create a hash table as a list of vectors
table <- vector(M, mode = "list)
```
**for (**i **in** 1**:**M**)** table**[[**i**]] <-** c()

```
# Add an element to the table
h <- hash(item, M)
table[[h]] <- c(item, table[[h]])
```

```
# Check if an element is in the table
item %in% table[[hash(item, M)]]
```
#### Chaining in C++ (Certainly More Complicated!)

```
#include "stdio.h"#include "stdlib.h"#define EMPTY -1#define M 997#define N 50class ValueAndPointer{
  public:
     int value;
      ValueAndPointer* next;
  };
ValueAndPointer * hash[M];
void InitializeTable()
   {
   for (int i 
= 0; i
<M; i++)
      hash[i] = NULL;
   }
```
# Chaining in C++ (Adding an integer …)

```
void Insert(int value)
   {
   int h = value 
%M;
   ValueAndPointer ** pointer = &(hash[h]);
  while (*pointer != NULL)
       {
       if ((**pointer).value == value)
          // Value is already in the chain ...
          return;
       pointer = &(**pointer).next;
       }
   // Value not found, add a new link to the chain
   *pointer = (ValueAndPointer *) malloc(sizeof(ValueAndPointer *));
   (**pointer).next =NULL;
   (**pointer).value =value;
   }
```
# Chaining in C++ (Finding an integer …)

```
bool Find(int value)
   {
   int h 
= value % 
M;
   ValueAndPointer ** pointer = &(hash[h]);
  while (*pointer != NULL)
       {
       if ((**pointer).value == value)
          return 1;
       pointer = &(**pointer).next
;
       }
  return false;
   }
```
#### Chaining in C++ (Checking the previous functions)

```
int main(int argc, char ** argv)
  {
  srand(123456);
  InitializeTable();
  for (int i = 0; i < N; i++)
     {
      int value =rand() % (N * 10);
     printf("Inserting the value %d into table ...\n", value);
     Insert(value);
     }
  for (int i = 0; i < N; i++)
     {
      int value = rand() % (N * 10);
     printf("Checking for value %d in table ...\n", value);
     if (Find(value))
        printf(" FOUND!!!\n");
     elseprintf(" Not found.\n");
     }
   }
```
### Properties of Separate Chaining

 $\bullet$  If the hashing function results in random indexes…

> *MN*

expected number of entries in each chain

1 1  $k \sim 1 \sqrt{N-k}$ *k M M N*  $\bigg\}^{\prime \mathbf{v} - \mathbf{v}}$  $\int$  $\left(1-\frac{1}{\sqrt{2}}\right)$  $\setminus$  $\bigg)^k \bigg(1 \int$  $\left(\frac{1}{\cdot}\right)$  $\setminus$  $\bigg($ ⎟  $\overline{\phantom{a}}$  $\int$ ⎞  $\setminus$  $\bigg($ 

(well approximated with Poisson distribution)  $1 \bigwedge^{N-k}$  number of entries follows Binomial distribution

# Interesting Known Properties

 $\bullet$ In most slots, no. of entries is close to average

probability of an empty slot

"the birthday problem" number of items before first collision

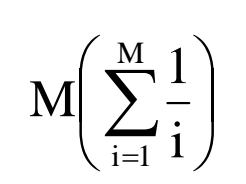

 $\sim$  1.25 $\sqrt{M}$ 

 $e^{-\alpha}$ 

"the coupon collector problem" number of items before allslots have one item

 $\bullet$  $\alpha$  = N / M is the load factor...

### Notes on Hashing

- $\bullet$  Good performance when
	- •Searching for elements
	- •Inserting elements
- $\bullet$  Ineffective when
	- •Selecting elements based on rank
	- •Sorting elements

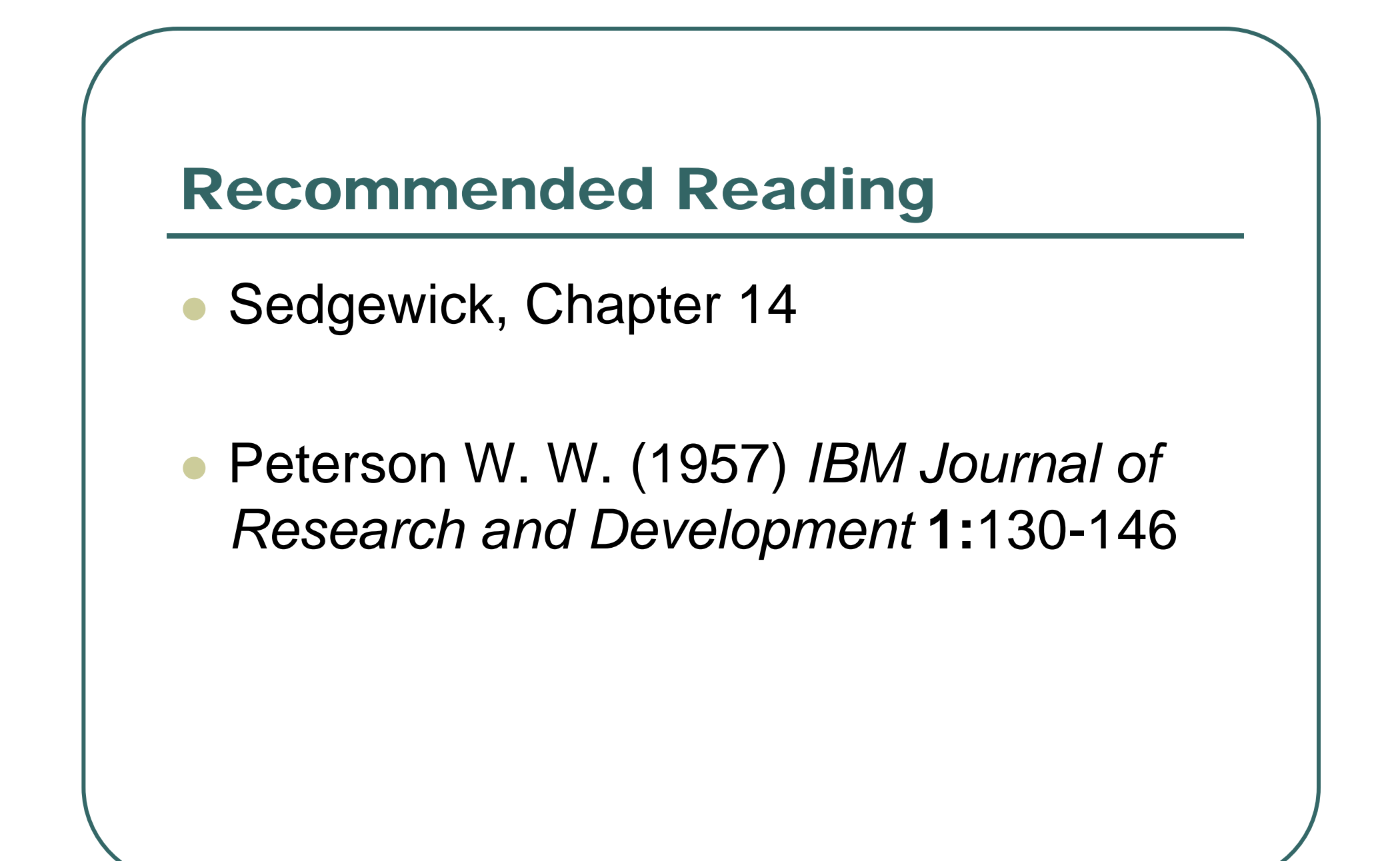